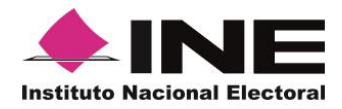

# **Unidad Técnica de Servicios de Informática**

**Anexo I**

### **Precisiones a la estructura y contenido de las Bases de Datos del PREP Federal 2023 - 2024 con motivo de la implementación de la Urna Electrónica.**

### **Introducción**

El 1 de diciembre de 2023, por medio del acuerdo INE/CG637/2023, el Consejo General del Instituto Nacional Electoral (INE) aprobó instrumentar la urna electrónica, en modalidad de prueba piloto vinculante, en una parte de las casillas especiales del Proceso Electoral Concurrente 2023-2024, así como sus lineamientos y anexos.

Mediante el mismo acuerdo, el Consejo General del INE aprobó el "Modelo de Operación de la casilla especial con urna electrónica para el Proceso Electoral Concurrente 2023-2024", dicho documento establece los aspectos técnicos, operativos y procedimentales que deberán observarse para la operación de las casillas seleccionadas para implementar el esquema de urna electrónica, entre ellos, los relativos al PREP.

Tomando en cuenta lo anterior, y debido a que uno de los aspectos que brinda mayor certeza a la operación del PREP es la base de datos descargable que se incluye en el sitio de publicación del Programa, se elaboró el presente documento que permite identificar los impactos que habrá en la conformación de la base a partir de la inclusión de la información que procederá del Acta de Resultados (AR) proveniente de urna electrónica.

### **Normatividad**

- Artículo 353, numeral 8 del Reglamento de Elecciones.
- Numeral 26 del Anexo 13 del Reglamento de Elecciones, referente a los Lineamientos del PREP.
- Anexo 18.5 del Reglamento de Elecciones, referente a la Estructura de los archivos .CSV para el tratamiento de la Base de Datos relativa al PREP.

### **Acuerdos**

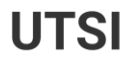

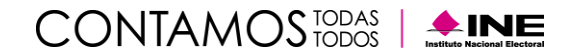

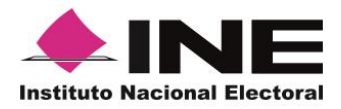

# **Unidad Técnica de Servicios de Informática**

• Acuerdo INE/CG637/2023, del Consejo General del INE por el que aprueba instrumentar la urna electrónica, en modalidad de prueba piloto vinculante, en una parte de las casillas especiales del Proceso Electoral Concurrente 2023-2024, así como sus lineamientos y anexos.

### **Consideraciones generales**

En el apartado 2.8 del "Modelo de Operación de la casilla especial con urna electrónica para el Proceso Electoral Concurrente 2023-2024" se establece que:

*El código bidimensional impreso en el Acta de Resultados, que contiene la información correspondiente a la votación y a los datos de identificación de la casilla, se escaneará por medio de la aplicación que se implemente por parte del INE, para garantizar el envío de información al PREP, con la finalidad de publicar los resultados impresos en el Acta.*

*El INE debe considerar lo necesario para validar su autenticidad de conformidad con el estándar y estructura del código bidimensional definidos por el Instituto, así como para publicar los resultados de la votación en el PREP Federal y la representación impresa del Acta electrónica en formato PDF.*

En este sentido, a continuación, se presenta la información que incluirá el código bidimensional, de acuerdo con lo establecido en los "Requerimientos específicos del código bidimensional para la transmisión de información" mencionados en el Modelo de Operación:

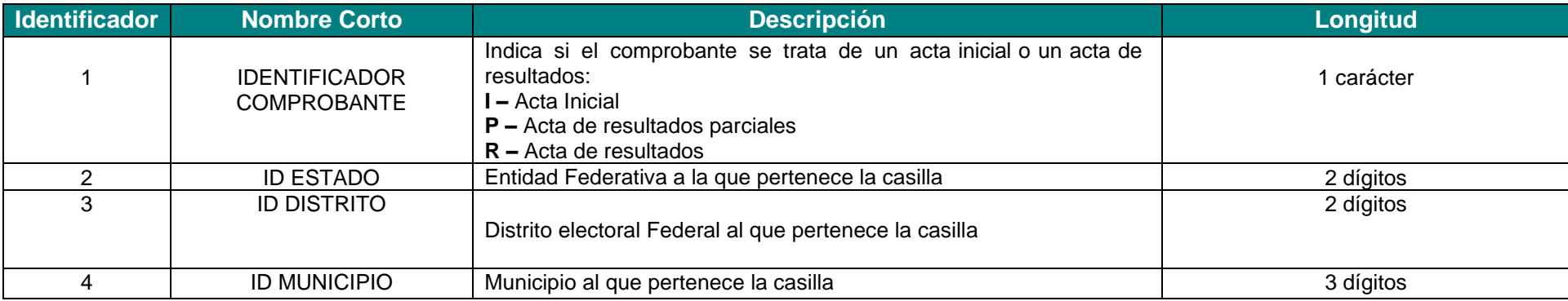

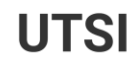

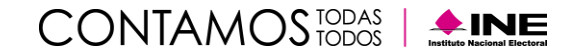

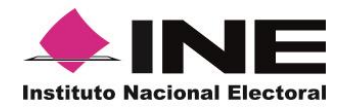

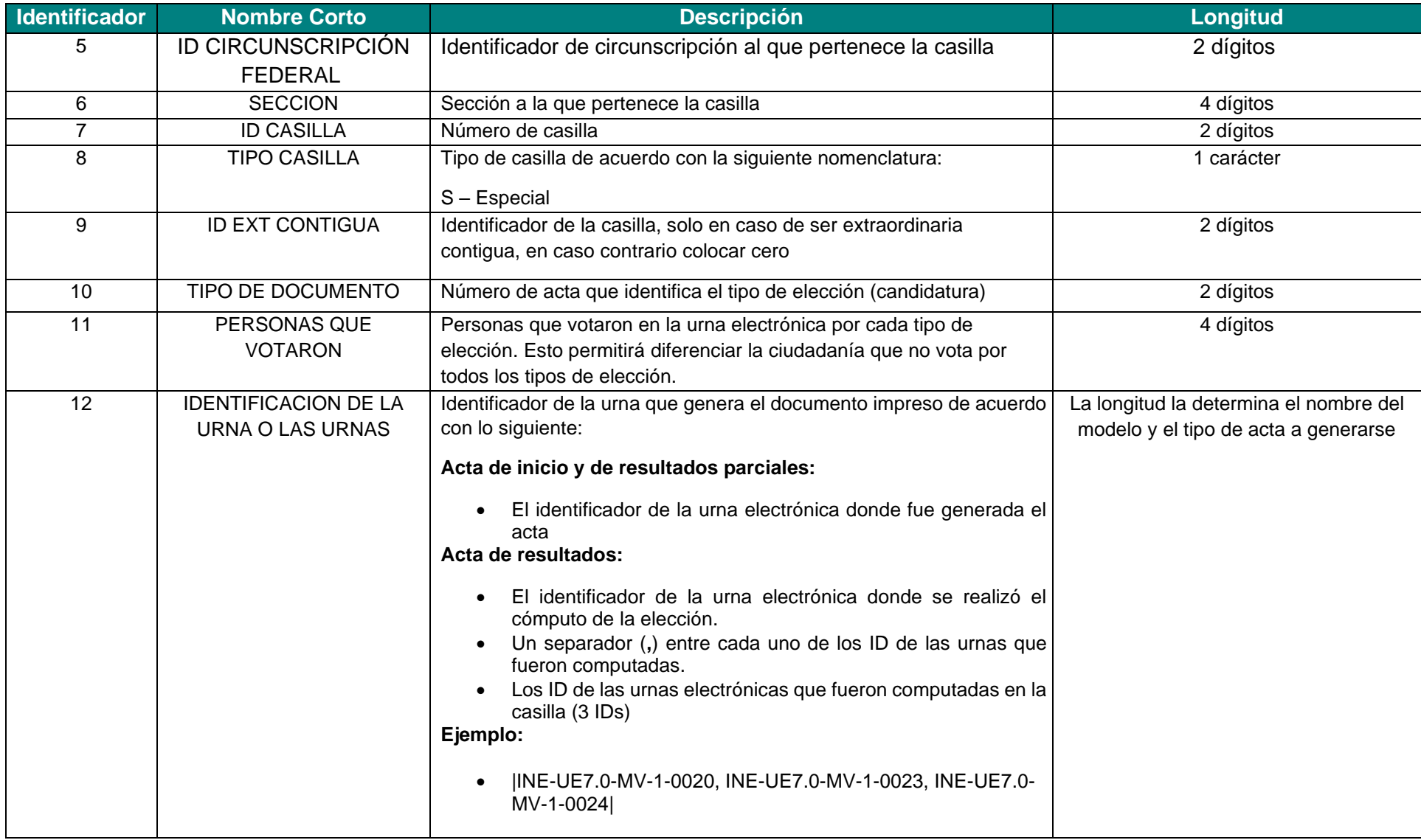

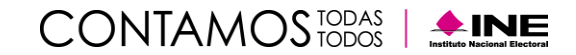

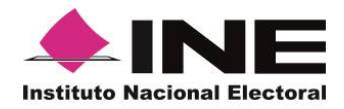

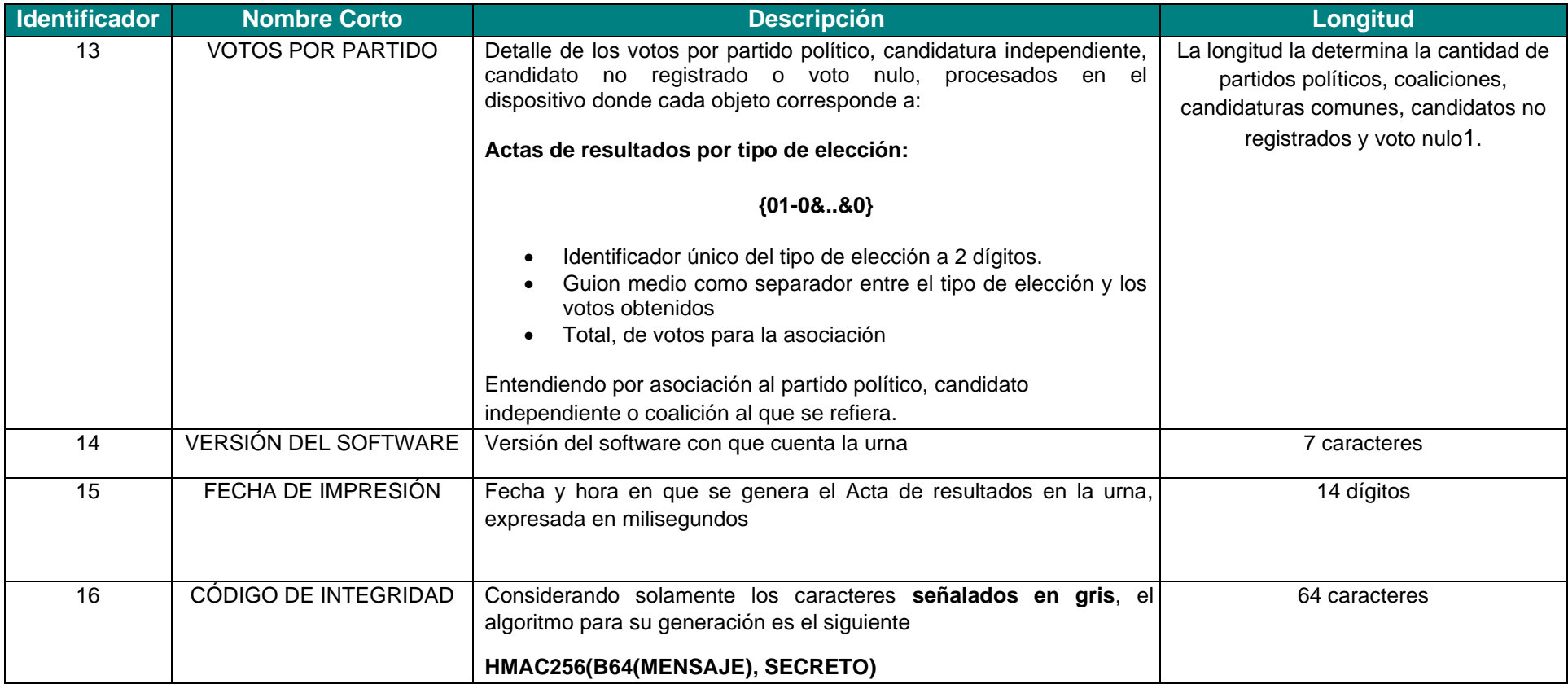

En ese sentido, a partir de la información antes referida, el código bidimensional impreso en la parte superior del formato impreso debe contener la información del Acta y se debe formar a partir de un mensaje que contenga cada elemento con la siguiente estructura:

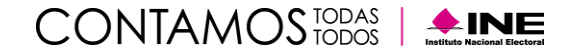

<sup>1</sup> **En el caso de Representación Proporcional las posiciones de coaliciones y candidatos independiente no serán considerados, por lo cual desaparecerán en cada uno de los ámbitos federales y locales cuando se trate de RP.**

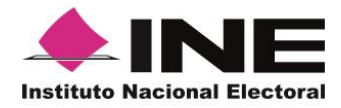

# **Unidad Técnica de Servicios de Informática**

#### **Cadena de Acta de resultados por tipo de elección**

### R|09|02|005|00|1067|01|S|00|00|0000|INE-UE7.0-MV-1-0020, INE-UE7.0-MV-1-0023, INE-UE7.0-MV-1-0024|{06- 0&0&0&0&0&0&0&0&0&0&0&0&0&0&0&0&0}|7.3.0.0|01699293998000|a4cb70bcbb7a295c452896a294d29466e6f2aaed6144b2c7c0177777 b0857289

Por ello, y tomando en cuenta la información antes indicada que se obtendrá del AR que impriman las urnas electrónicas, puede apreciarse que existen campos de la base de datos del PREP que no podrán incluir la información correspondiente, para los casos de las casillas que operen bajo esta modalidad. En el siguiente apartado, se presentarán los aspectos específicos a considerar para la construcción de las bases de datos del PREP Federal.

### **Análisis**

Como se ha mencionado, con el objetivo de establecer la forma en la que se presentará la información que se obtenga de los códigos bidimensionales para su inclusión en las bases de datos del PREP, el presente apartado incluye una breve descripción de los campos que presentarán algún tratamiento específico, así como la forma en la que se atenderá en cada caso. Cabe señalar **que aquellos campos que no se encuentren en el presente análisis mantendrán las características establecidas en el Anexo 18.5 del Reglamento de Elecciones.**

### **Descripción de los campos**

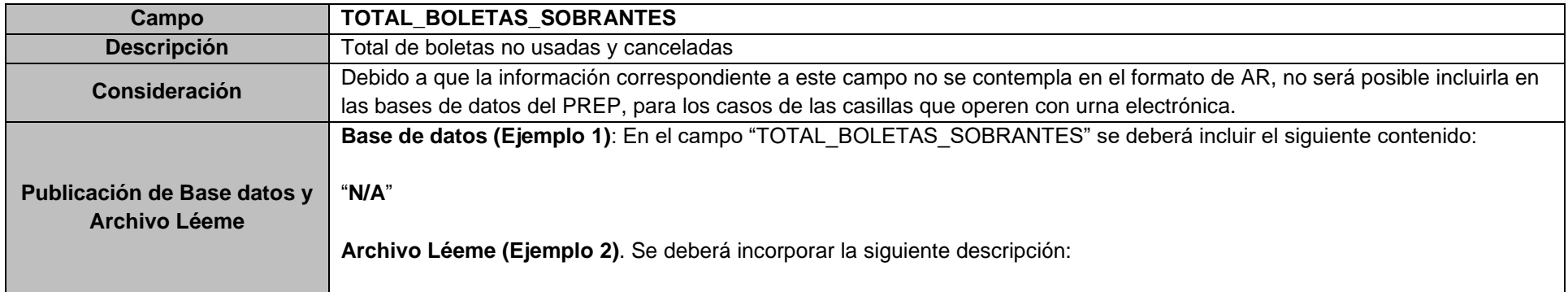

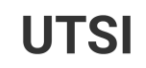

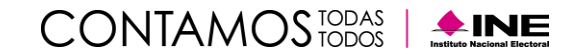

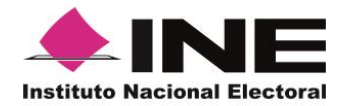

"Tratándose de las casillas que operan con urna electrónica, este campo se captura como "**N/A**" **ya que no es posible obtenerlo del Acta de Resultados**". **Nota**: Es importante señalar que, para casillas que operan con urna electrónica, el registro "**N/A**" en este campo, **no deberá considerarse para el cálculo del número y porcentaje de Actas con inconsistencias**.

### **Ejemplo 1. Captura en la Base de Datos**

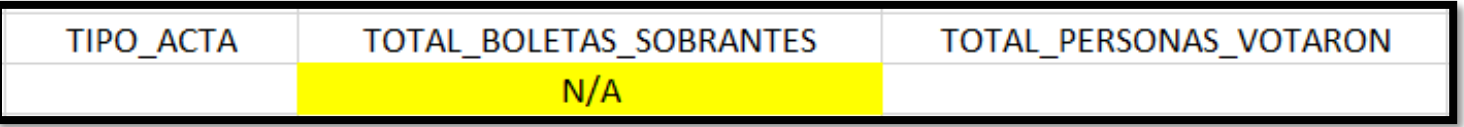

#### **Ejemplo 2. Captura en el Archivo Léeme**

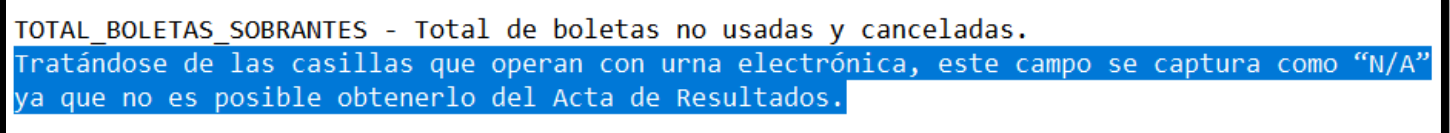

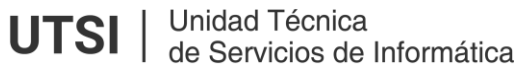

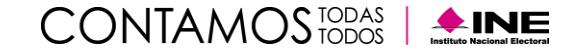

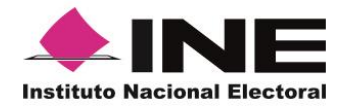

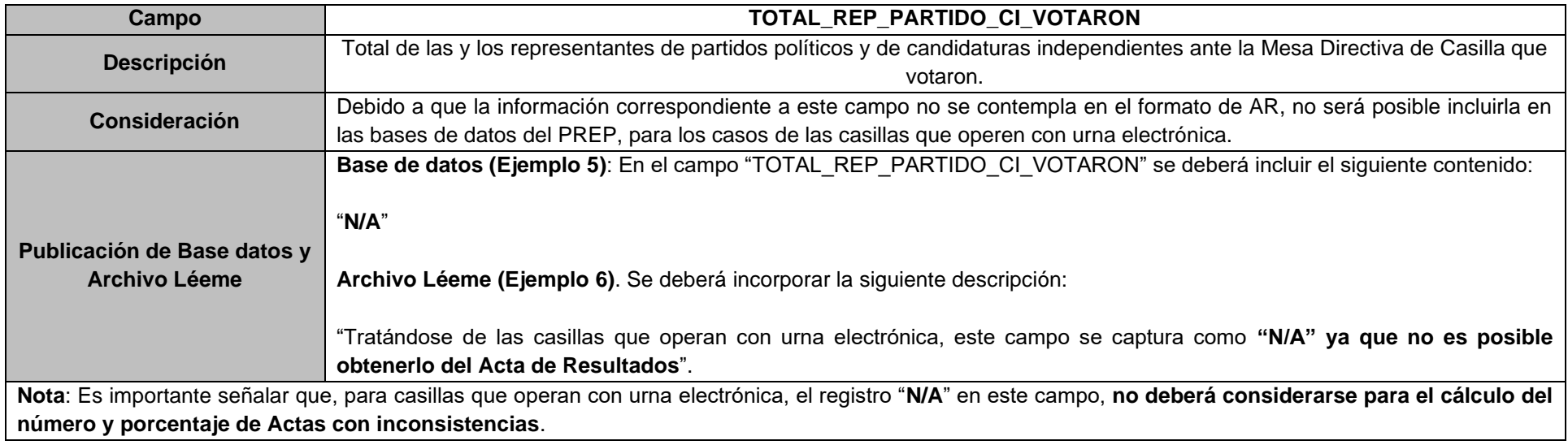

#### **Ejemplo 5. Captura en la Base de Datos**

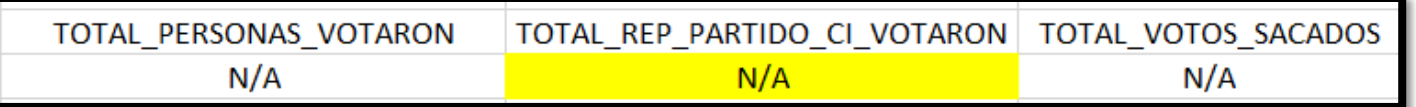

#### **Ejemplo 6. Captura en el Archivo Léeme**

TOTAL REP PARTIDO CI VOTARON - Total de las y los representantes de partidos políticos y de candidaturas independientes ante la Mesa Directiva de Casilla que votaron.

Tratándose de las casillas que operan con urna electrónica, este campo se captura como "N/A" .<br>ya que no es posible obtenerlo del Acta de Resultados.

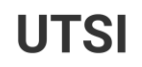

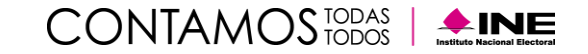

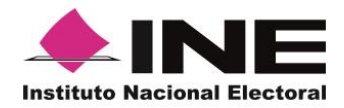

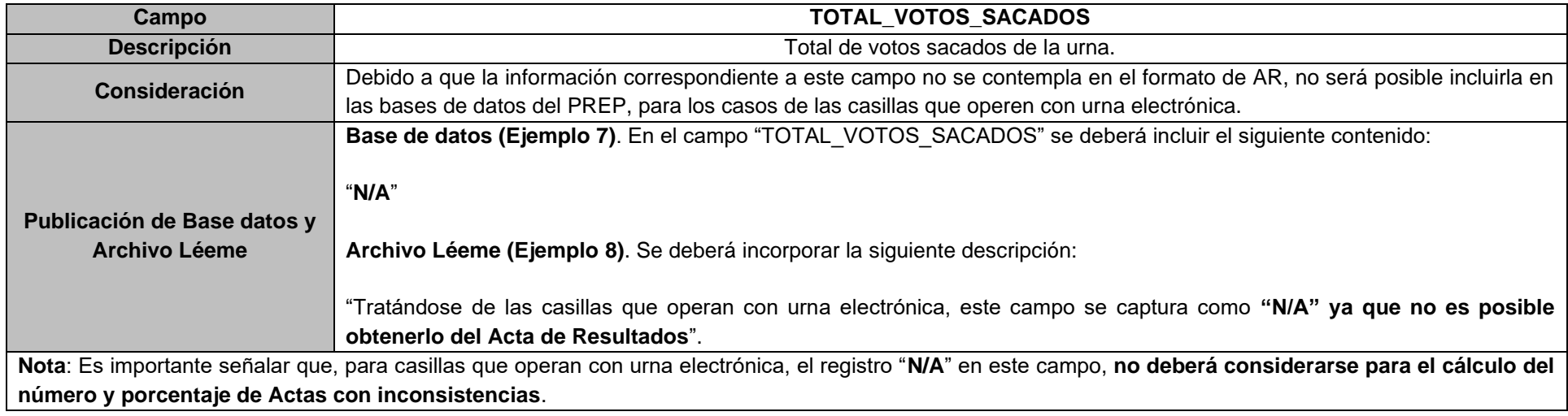

#### **Ejemplo 7. Captura en la Base de Datos**

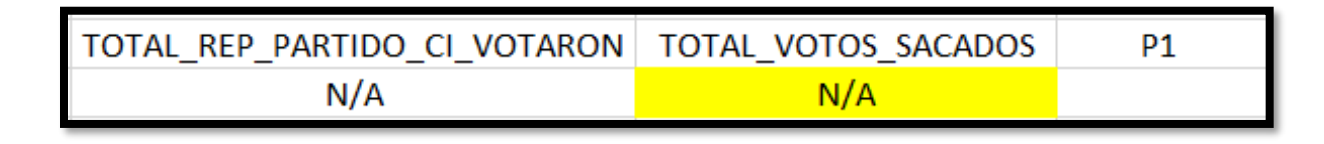

#### **Ejemplo 8. Captura en el Archivo Léeme**

TOTAL VOTOS SACADOS - Total de votos sacados de la urna Tratándose de las casillas que operan con urna electrónica, este campo se captura como "N/A" ya que no es posible obtenerlo del Acta de Resultados.

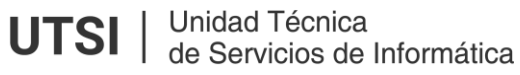

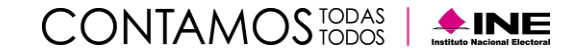

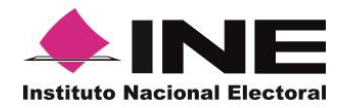

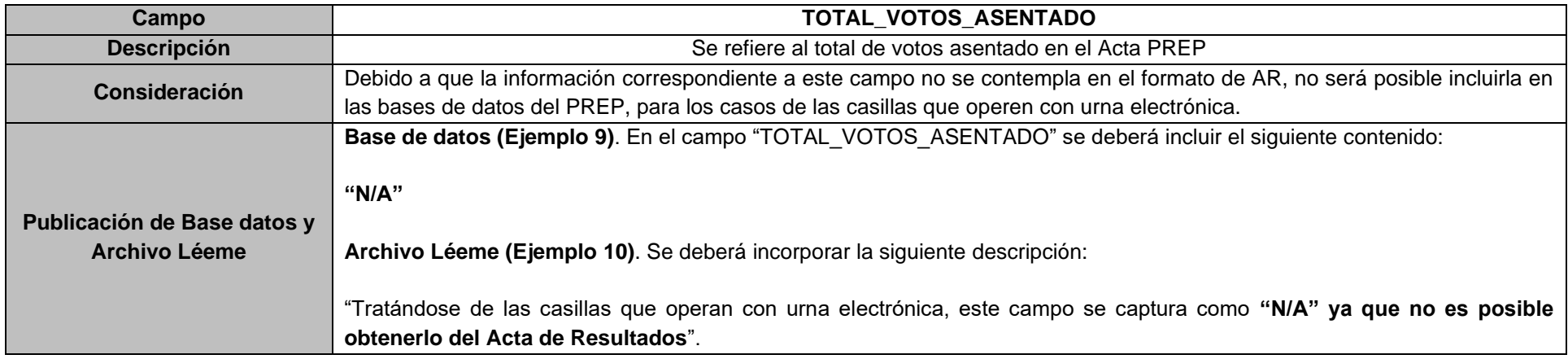

**Ejemplo 9. Captura en la Base de Datos**

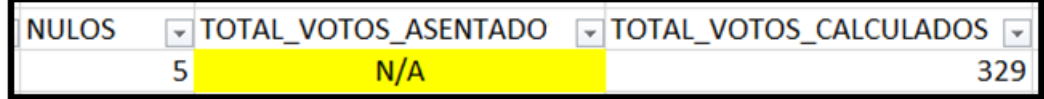

**Ejemplo 10. Captura en el Archivo Léeme**

TOTAL VOTOS ASENTADO - Se refiere al total de votos asentado en el Acta PREP. Tratándose de las casillas que operan con urna electrónica, este campo se captura como "N/A" ya que no es posible obtenerlo del Acta de Resultados.

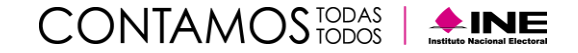

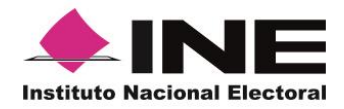

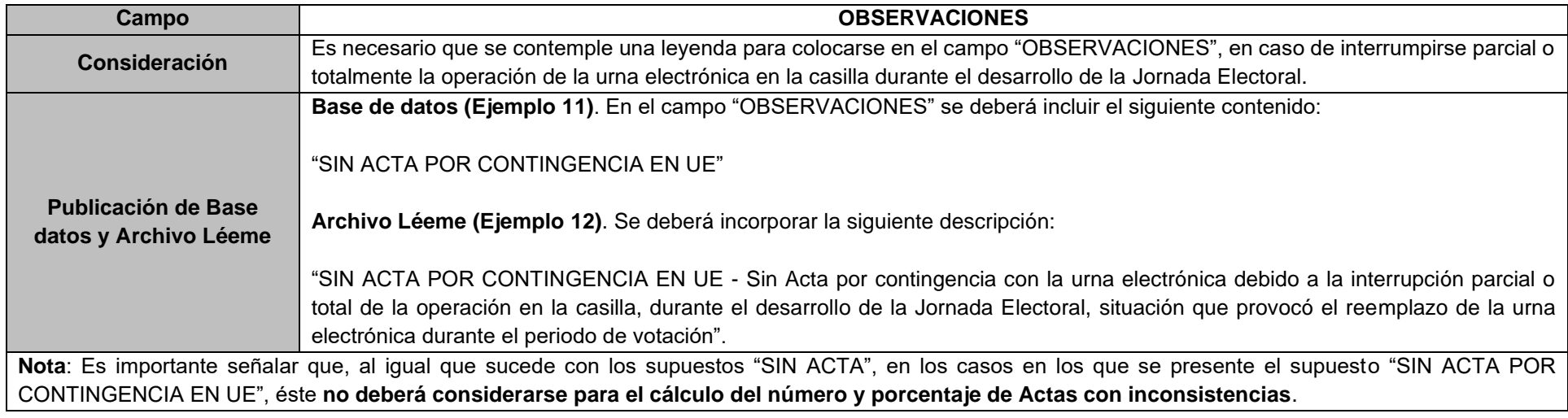

#### **Ejemplo 11. Captura en la Base de Datos**

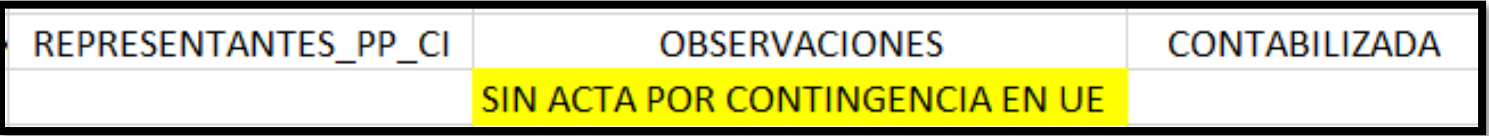

#### **Ejemplo 12. Captura en el Archivo Léeme**

SIN ACTA POR CONTINGENCIA EN UE - Sin Acta por contingencia con la urna electrónica debido a la interrupción parcial o total de la operación en la casilla, durante el desarrollo de la Jornada Electoral, situación que provocó el reemplazo de la urna electrónica durante el periodo de votación.

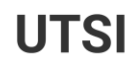

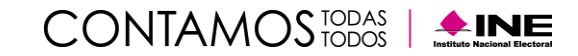

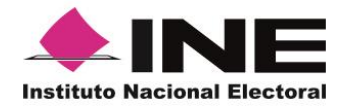

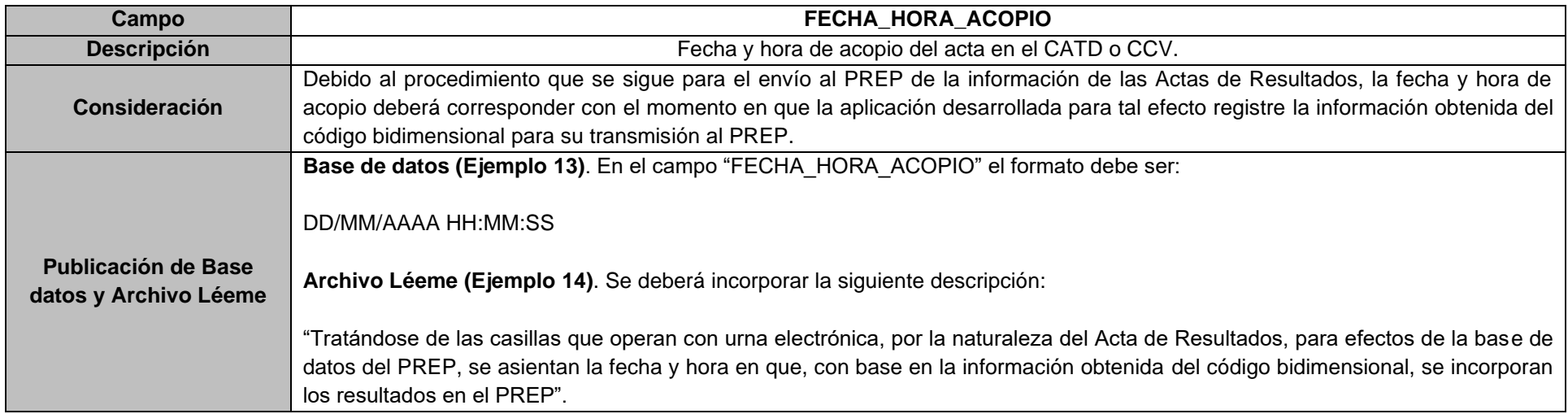

#### **Ejemplo 13. Captura en la Base de Datos**

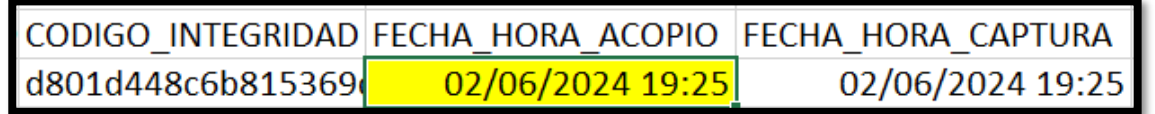

#### **Ejemplo 14. Captura en el Archivo Léeme**

FECHA HORA ACOPIO - Fecha y hora de acopio del Acta PREP en el CATD o CCV. La hora corresponde al tiempo local de la entidad. Tratándose de las casillas que operan con urna electrónica, por la naturaleza del Acta de Resultados, para efectos de la base de datos del PREP, se asientan la fecha y hora en que, con base en la información obtenida del código bidimensional, se incorporan los resultados en el PREP.

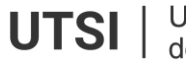

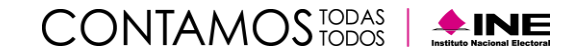

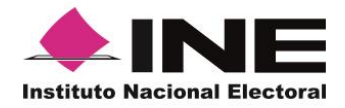

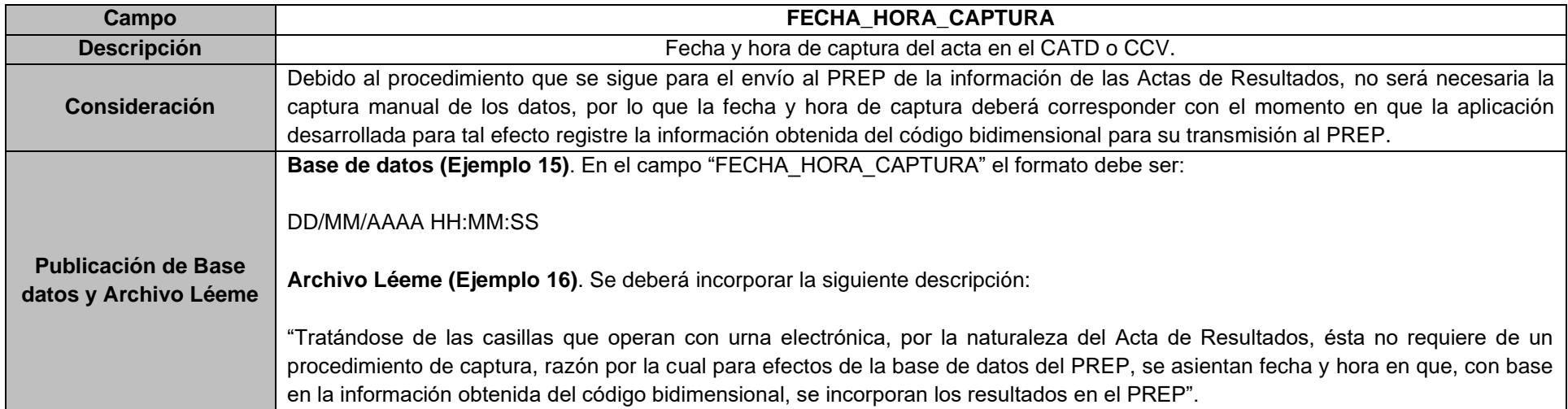

#### **Ejemplo 15. Captura en la Base de Datos**

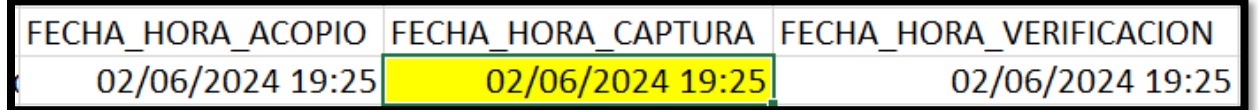

#### **Ejemplo 16. Captura en el Archivo Léeme**

FECHA HORA CAPTURA - Fecha y hora de captura del Acta PREP en el CATD o CCV. La hora corresponde al tiempo local de la entidad. Tratándose de las casillas que operan con urna electrónica, por la naturaleza del Acta de Resultados, ésta no requiere de un procedimiento de captura, razón por la cual para efectos de la base de datos del PREP, se asientan fecha y hora en que, .<br>con base en la información obtenida del código bidimensional, se incorporan los resultados en el PREP.

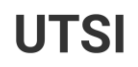

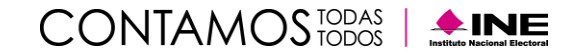

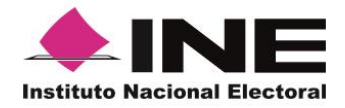

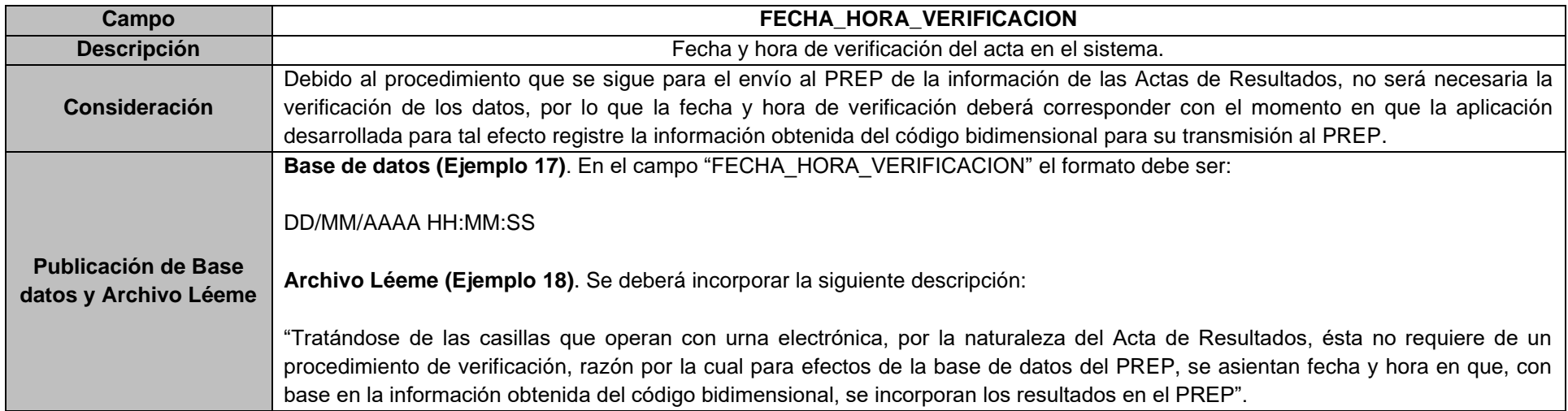

#### **Ejemplo 17 Captura en la Base de Datos**

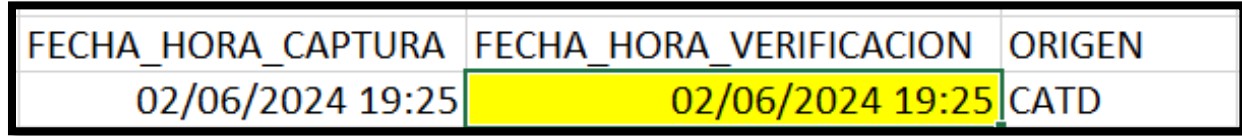

#### **Ejemplo 18 Captura en el Archivo Léeme**

FECHA HORA VERIFICACION - Fecha y hora de verificación del Acta PREP en el sistema informático. La hora corresponde al tiempo local de la entidad. Tratándose de las casillas que operan con urna electrónica, por la naturaleza del Acta de Resultados, ésta no requiere de un procedimiento de verificación, razón por la cual para efectos de la base de datos del PREP, se asientan fecha y hora en que, con base en la información obtenida del código bidimensional, se incorporan los resultados en el PREP.

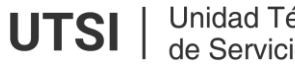

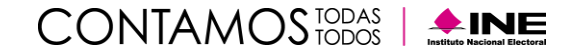

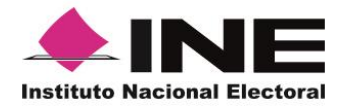

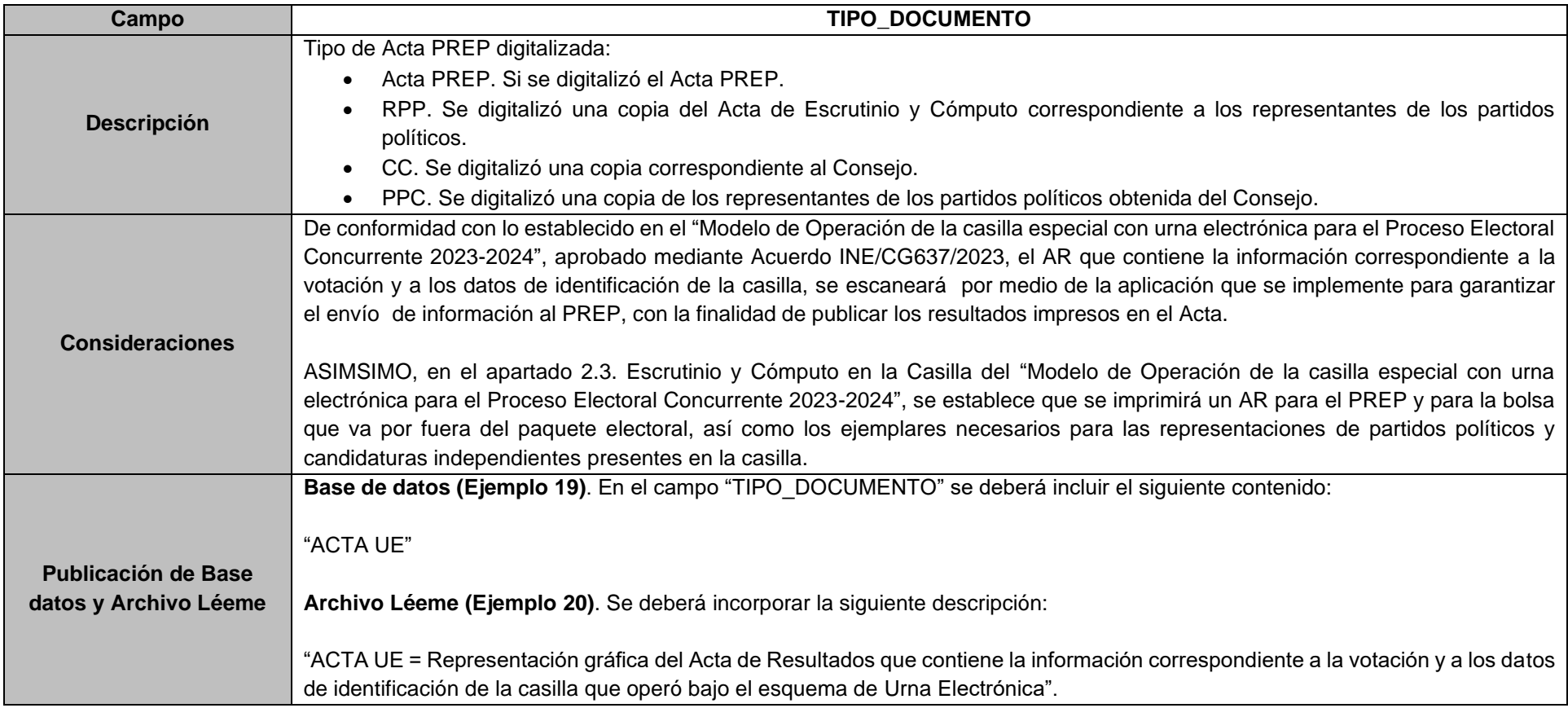

### **Ejemplo 19. TIPO\_DOCUMENTO en la Base de Datos**

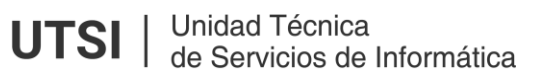

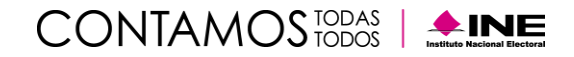

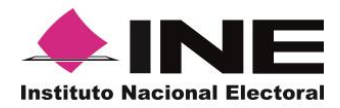

# **Unidad Técnica de Servicios de Informática**

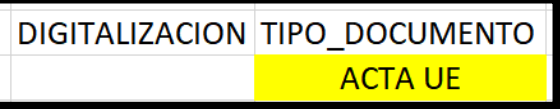

#### **Ejemplo 20. TIPO\_DOCUMENTO en el Archivo Léeme**

TIPO DOCUMENTO - Identifica el tipo de Acta PREP digitalizada.

- ACTA PREP Si se digitaliza el Acta PREP
- RPP Si se digitaliza una copia del AEC correspondiente a las representaciones de Partidos Políticos.
- CC Si se digitaliza una copia obtenida del Consejo
- PPC Si se digitalizó una copia de las representaciones de Partidos Políticos obtenida del Consejo.

- ACTA UE - Representación gráfica del Acta de Resultados que contiene la información correspondiente a la votación y a los datos de identificación de la casilla que operó bajo el esquema de Urna Electrónica.

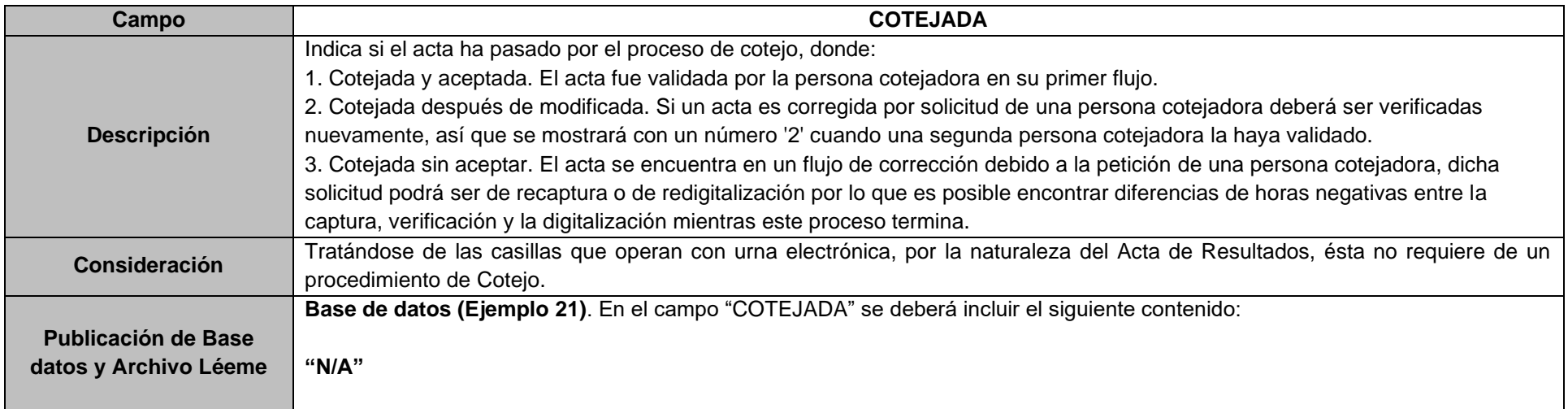

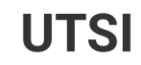

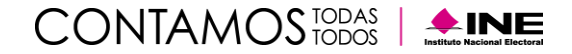

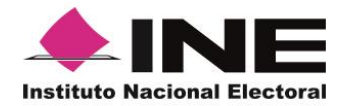

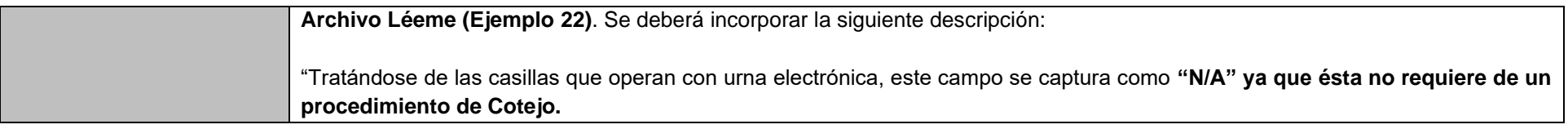

#### **Ejemplo 21. COTEJADA en la Base de Datos**

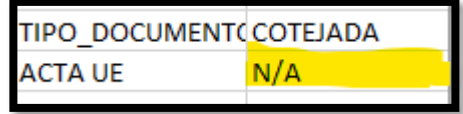

#### **Ejemplo 22. COTEJADA en el Archivo Léeme**

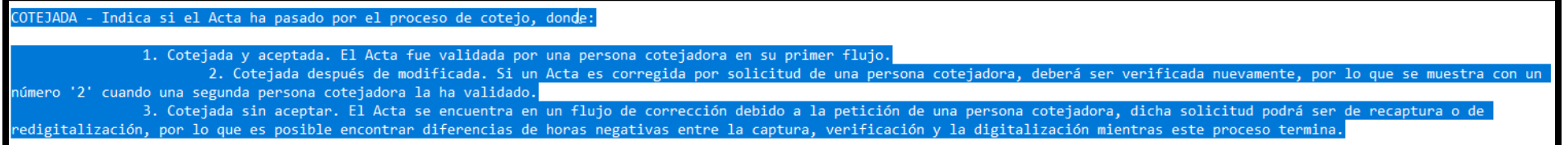

#### **Consideraciones adicionales**

A fin de asegurar un esquema ágil para digitalizar los códigos bidimensionales de las AR que por alguna razón no haya sido posible capturar desde las casillas, en los CATD correspondientes, se digitalizará el Código Bidimensional del AR haciendo uso de la misma aplicación que se utilizará en las casillas, lo anterior permitirá que el flujo de la información corra de manera homogénea para todas las AR sin intervención de personal operativo adicional; asimismo, se asegurará la presentación homologada de la información de dichas AR tanto en el sitio de publicación del PREP Federal como el archivo de resultados.

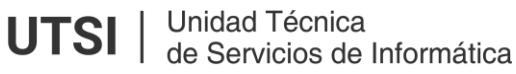

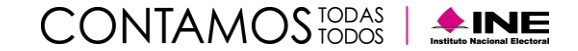